**שלום וברוכים הבאים**.

 הגעתם לעמוד זה לאחר שלחצתם על כפתור המדריכים בעמוד הבית שלנו. כפתור זה מיועד ללקוחות המעוניינים לנהל בעצמם את התכנים באתר שלהם, ומעוניינים לדעת איך. אם הגעתם לעמוד זה בטעות, תוכלו לחזור אל **עמוד הבית** .

 עולם אתרי האינטרנט הוא מורכב, ודורש יכולות מסויימות, גם כאשר אנחנו בסה"כ רוצים לשנות כמה משפטים בתוך האתר, או להוסיף תמונה. הדבר דורש סבלנות, קריאה וניסיון להבין מה רוצים מאיתנו.

 **מטרתם של המדריכים המצורפים היא להקל עליכם**, ולגרום לכם להיות מעורבים עוד יותר בעולם האינטרנט, ולהרגיש חלק מהמוצר המתוחכם שרכשתם - אתר אינטרנט. תוכלו לגשת אל המדריכים הללו בכל שעה ביום, לפי נוחיותכם, ולהתקדם צעד צעד, בקצב שלכם, עד שתוכלו לנהל בעצמכם את התכנים באתר.

 **המדריכים**

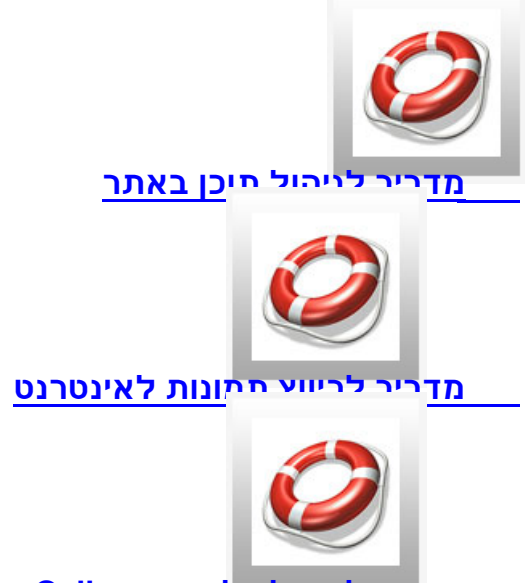

**מדריך לניהול גלריה - PhocaGallery**